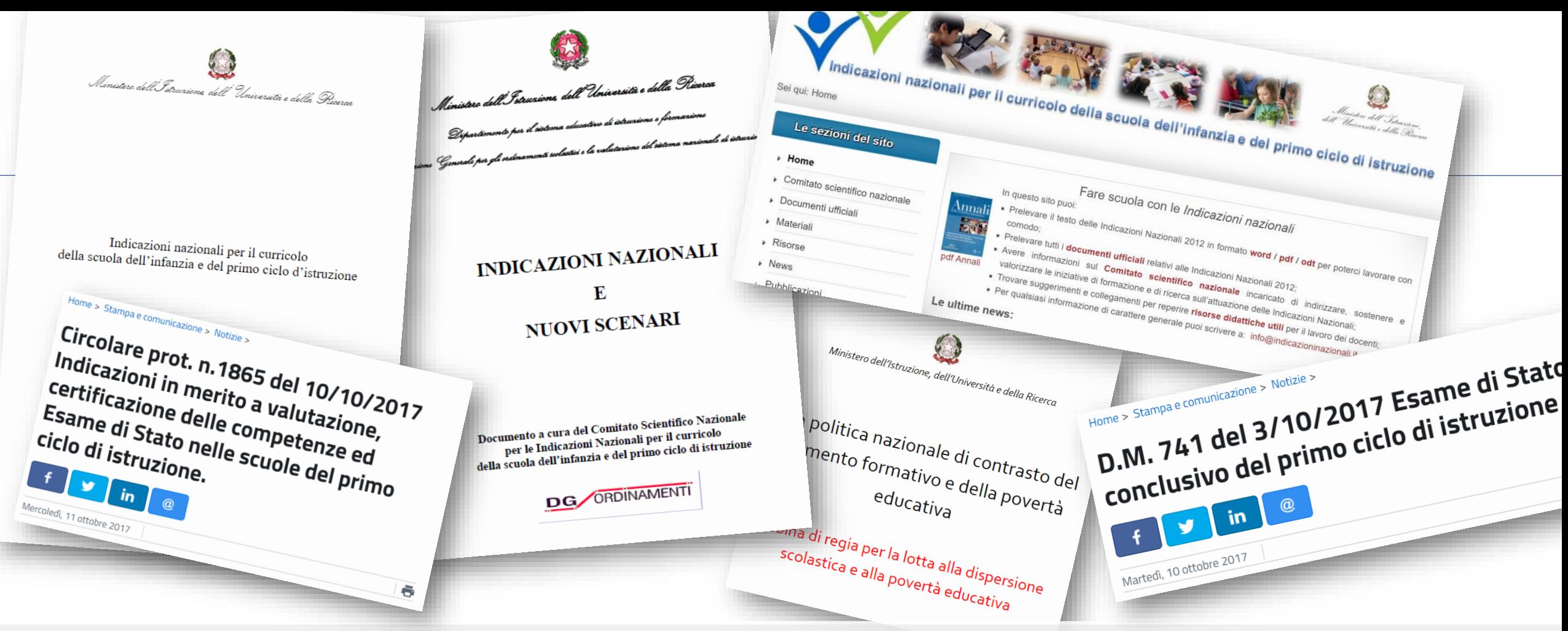

# Valutazione & Esame di Stato

**Un percorso per le scuole lombarde in rete - I ciclo**

Milano, 16 novembre<sup>1</sup>2018

## **Bisogni formativi** (dal questionario aprile 2017)

- **Oltre il 50%** delle scuole **non** ha partecipato a iniziative di **accompagnamento** o azioni di formazione
- Molto spesso è **mancata una sperimentazione di nuove pratiche** di progettazione per competenze
- **73%** delle scuole **non** ha partecipato a **reti di scopo** sul tema
- Il coinvolgimento dei **genitori** è ancora in gran parte da realizzare
- $\overline{2}$ • La metà delle scuole **non** ha usato **il modello sperimentale**  perché ritenuto slegato dalla progettazione didattica

## **Bisogni formativi** (dal questionario aprile 2017)

- Realizzazione di **reti di scopo**
- Formazione e **ricerca-azione** così da ripensare al "modo di fare scuola"
- Formazione sul significato delle prove **INVALSI** e loro collegamento con la progettazione di Istituto
- Formazione sulla **certificazione delle competenze** che accompagna il documento di valutazione degli apprendimenti e del comportamento
- Gestione relazione con le **famiglie**

### **Inoltre**

- Necessità di una **revisione delle modalità di valutazione e certificazione delle competenze**, mettendo in rilievo la funzione **formativa** e di **orientamento** della valutazione e le modalità di svolgimento dell'esame di Stato
- la valutazione deve essere **coerente** con l'**offerta formativa** delle scuole, con la **personalizzazione** dei percorsi e con le **Indicazioni Nazionali** per il curricolo
- 4 • La **lotta alla dispersione scolastica** «passa (…) da una buona acquisizione di quanto descritto nelle Indicazioni nazionali per il curricolo» (MIUR sulla dispersione scolastica)

## **Prime fasi di lavoro**

### **Fase 1 (aprile 2018)**

• Incontri territoriali su Azioni accompagnamento su valutazione e nuovo Esame di Stato

### **Fase 2 (maggio 2018)**

- Incontri territoriali su Esempi prove scritte Esame di **Stato**
- Incontro con Università per individuazione caratteristiche bandi reti di scopo
- Individuazione azioni di accompagnamento dei percorsi con formazione e supporto in itinere

## **Prime fasi di lavoro**

#### **Fase 3 (5 settembre 2018)**

- Pubblicazione bando per la costituzione di **15 reti di scopo** secondo le linee guide definite dal Comitato scientifico
- Raccolta documentazione dalle scuole su aspetti innovativi nuovo esame di stato (es. valutazione; voto ammissione; prova lingua straniera; …) a partire dai dati raccolti da USR Lombardia

#### **Fase 4 (autunno 2018)**

• Valutazione candidature e individuazione 15 reti di scopo finanziate

#### **Fase 5 (da gennaio 2019)**

• Inizio percorsi di formazione-azione delle reti

## **Riferimenti e supporti**

#### **Riferimenti «umani»**

- 1. Staff Indicazioni Nazionali c/o USR Lombardia
- 2. Comitato scientifico (USR, Università, Staff, scuola polo)

### **Azioni di accompagnamento formatori**

• Incontro con i **formatori delle reti** per garantire **omogeneità** azioni

### **Sito di supporto, di collegamento e di servizio**

- 1. Predisposizione di materiali per facilitare studio, ricerca e **riuso**
- 2. Diffusione di eventi e iniziative su valutazione ed Esame di Stato
- 7 3. Raccolta e diffusione in **area pubblica** di materiali e buone pratiche prodotte dalle scuole e dalle reti

# **Aggiornamenti a novembre 2018**

### **Sito di supporto**

- Ora in allestimento
- Materiali provvisoriamente in http://www.icscopernico.it/scu [ola-polo-valutazione/materiali](http://www.icscopernico.it/scuola-polo-valutazione/materiali-incontri-usr/)incontri-usr/

#### **Selezione candidature**

• Temi scelti: Certificazione competenze (5) – Valutazione apprendimenti (5) – Esame di stato (3)

*L'educazione alla cittadinanza viene promossa attraverso esperienze significative che consentano di apprendere il concreto prendersi cura di se stessi, degli altri e dell'ambiente e che favoriscano forme di cooperazione e di solidarietà.* 

*Questa fase del processo formativo è il terreno favorevole per lo sviluppo di un'adesione consapevole a valori condivisi e di atteggiamenti cooperativi e collaborativi che costituiscono la condizione per praticare la convivenza civile.*

*(dalle Indicazioni Nazionali)*